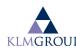

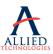

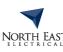

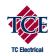

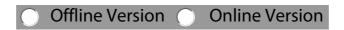

## **LEAVE APPLICATION FORM**

| 1. EMPLOYEE DETAILS                                                                                                    |                 |                          |                                                                                                 |                   |
|----------------------------------------------------------------------------------------------------|-----------------|--------------------------|-------------------------------------------------------------------------------------------------|-------------------|
| Name                                                                                                    |                 | Employee No              | Company                                                                                         |                   |
| Role                                                                                                    | Department      | State                    | Phone                                                                                           |                   |
| 2. Leave Details                                                                                                    |                 |                          |                                                                                                 |                   |
| Start Date End                                                                                                    | Date Leave Type | Reason / Comments        | With Pay  No. Public Holidays if included  Yes NO  Yes NO  No. Of work No. RDO If Included Days | orking Days Hours |
|                                                                                                    |                 |                          | TOTAL WORKING DAYS OFF                                                                          |                   |
| Do you wish to be paid in a                                                                                                    | advance?        |                          |                                                                                                 |                   |
| <b>Submission Proces</b>                                                                                                    | 3. Approval     | Payroll (payroll use onl | (y)                                                                                             |                   |
| SICK LEAVE:                                                                                                    |                 |                          |                                                                                                 |                   |
| <ul> <li>Phone Team Leader/Manager at least one ho<br/>before start time &amp; advise that sick leave is<br/>required &amp; when you hope to return to work<br/>Your manager is then responsible to advise</li> </ul> | employee Name:  | Is leave Accrue          |                                                                                                 |                   |
| reception & other staff that need to know ab<br>your absence.  On return, obtain Leave Application Form fro<br>your Team Leader/Manager or the intranet,                                                              | Signature:      |                          | ed & details entered into payroll system? Yes (ed in employee's folder? Yes No                  | No<br>NA          |
| complete online or print and complete man-<br>attach Doctor's Certificate (if applicable) &<br>forward directly to Payroll. Your Manager mi<br>sign off first.                                                        | Date:           | Authorisation I          | Name                                                                                            |                   |
| ANNUAL LEAVE: Confirm leave liability with your last pay slip. Obtain Leave Application Form from your Te Leader/Manager or the intranet, complete o                                                                  | Manager Name:   | Signature                |                                                                                                 |                   |
| or print and complete manually & forward directly to Payroll. Your Manager must sign of first.                                                                                                    | Data            | Date                     |                                                                                                 |                   |